# **INDIAN SCHOOL SOHAR UNIT TEST (2014-15) INFORMATICS PRACTICES (065)**

**Date: 25 May, 2014** 

**Class: XII Marks: 50**

# **Instructions:**

*i) All questions are compulsory.*

*ii) Answer the questions after carefully reading the text.*

- 1. Answer the following questions:
	- i) Explain the purpose of ROLLBACK and SAVEPOINT commands. 2
	- ii) Briefly explain ACID properties of a Transaction. 2
	- iii) What are composite primary keys? Why are they required? 2
	- iv) Explain the CASCADE and NO ACTION referencing actions with ON DELETE clause. 2
	- v) Differentiate between ON and USING clause of joining two tables. 2
	- vi) Write short note on any two advantages of an RDBMS. 2
	- vii) Name a: a) Date function that returns a number
		- b) String function that returns a number

#### **Table:Coach**

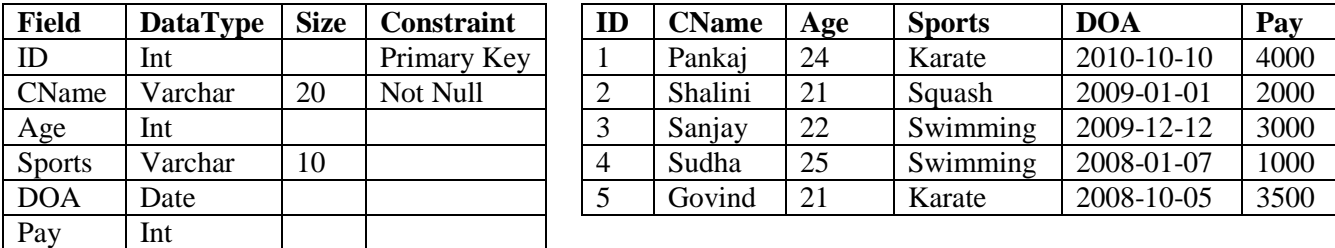

### **Table:Trainee**

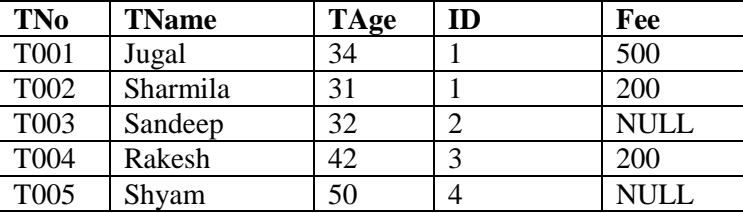

2. Write SQL commands for the following on the basis of tables given above:

- i) Write command for creating the table Coach including its constraints. 2
- ii) Count number of trainees with each coach. 1
- iii) Find sum of pay of coaches of each sport. 1

iv) Display No, Name and Fee of all trainees. If fee is not known, display "Free" in its place. 1

- v) Count number of trainees whose age is in the range 20-30.
- vi) Show minimum pay of each sport. 1
- vii) List details of trainees whose coach was appointed in 2008.
- viii) List the sport for which numer of coaches is more than 1.
- ix) Count number of sports offered to the trainees. 1
- $x$ ) List details of coaches whose name does not start with 'S' or 'P'. 1
- xi) Show trainees whose age is same as that of 'Rakesh'. 1
- xii) Write a query to display position of 'A' in Coach name. 1
- xiii) List the trainees paying fee less than the average fee of all trainees. 1
- xiv) Add a new column Zone varchar(10) into Trainee table. 1
- $xv$  Increase fee of all swimming trainees by 50. 1

2

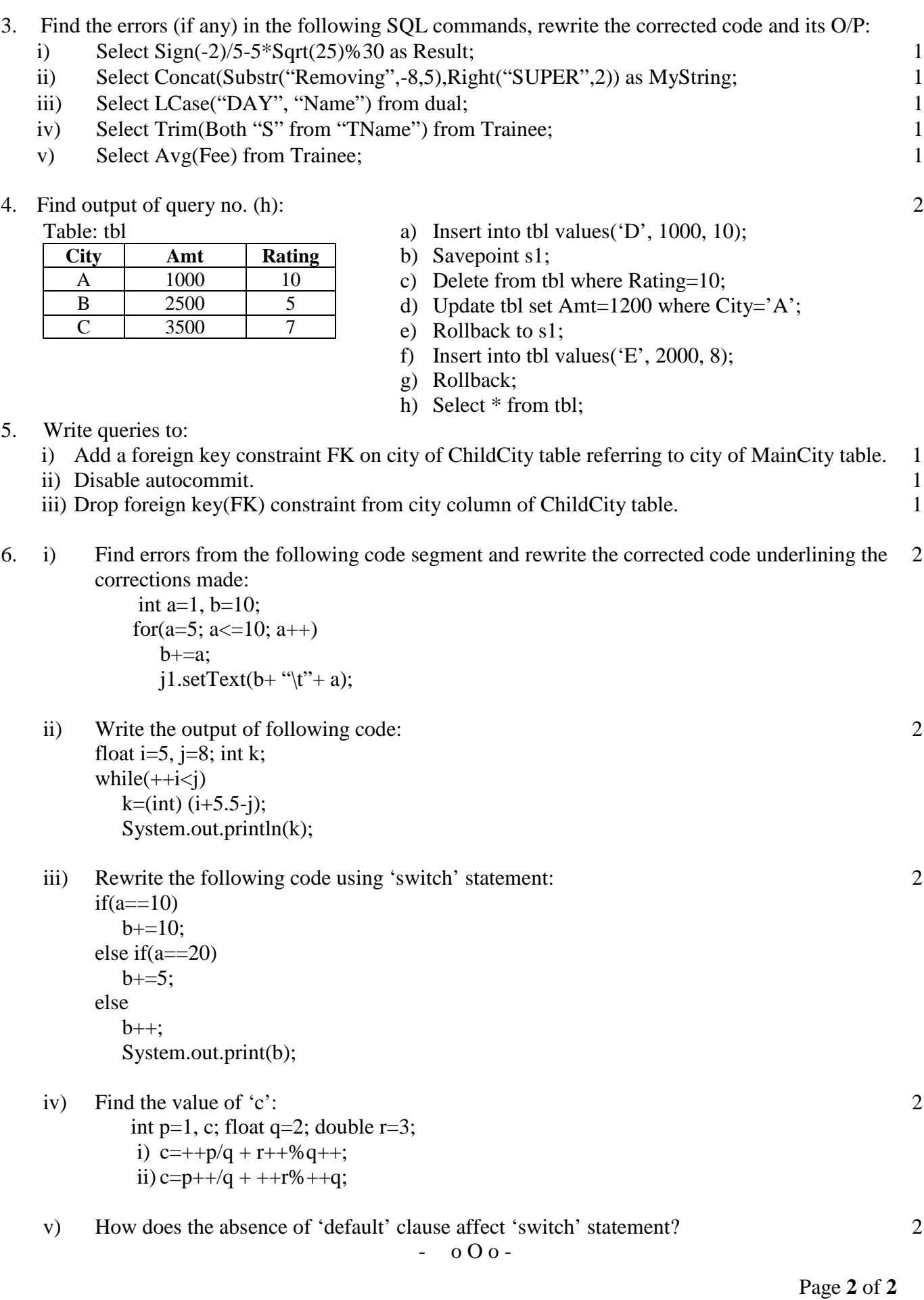